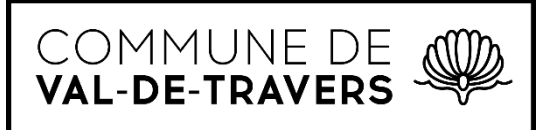

Administration, économie et protection de la population Contrôle des habitants

# **Formulaire à remplir lors de l'utilisation du Columbarium**

## **1. Type de demande :**

 $\Box$  Nouvelle concession  $\Box$  Nouvelle inscription sur une concession existante

**2. Numéro de la concession** *(attribué par la commune pour les nouvelles concessions)* **:**

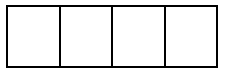

**3. Choix du modèle** *(ou modèle déjà retenu pour les concessions existantes)* **:**

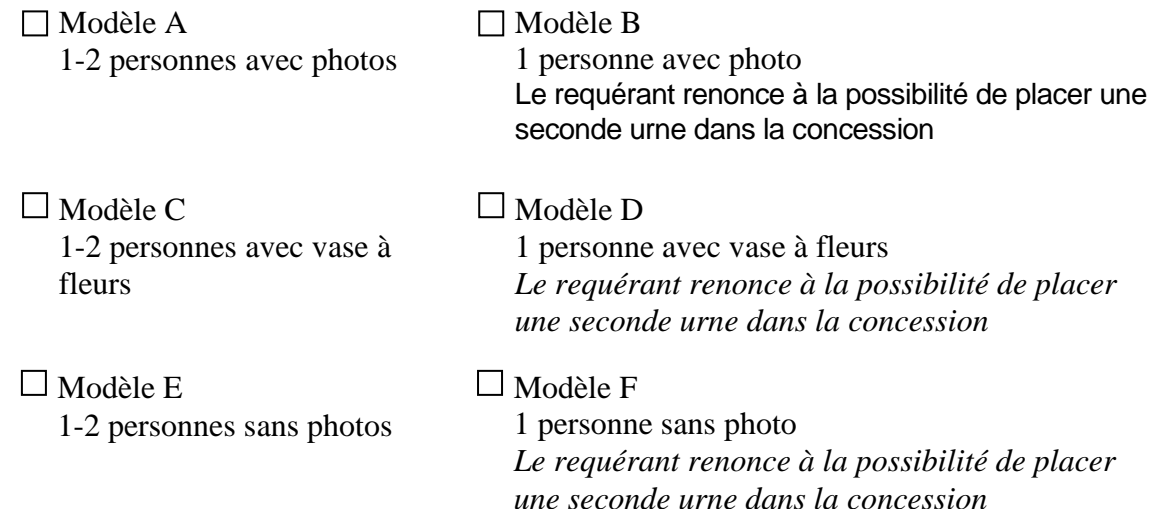

# **4. Choix de la police de caractères** *(uniquement pour les nouvelles concessions)*

**:**

Police de caractères 115 Police de caractères 122/123

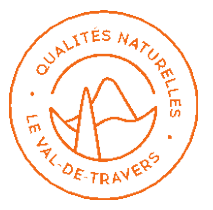

<sup>+41 32 886 43 00</sup> | controledeshabitants.vdt@ne.ch

# **5. Choix de la couleur du texte** *(uniquement pour les nouvelles concessions)* **:**

 $\Box$  Double-patine  $\Box$  Brun

## **6. Texte de l'inscription :**

*Le texte sera disposé exactement comme ci-dessous. Il est donc important de positionner les caractères selon l'alignement souhaité (par exemple centré ou aligné à droite).* 

*Pour les modèles B, D et F, six lignes de textes sont à disposition. Si seules trois sont utilisées, il est souhaitable d'utiliser les lignes N° 1, 3 et 5.*

*Le texte est écrit en lettres majuscules.*

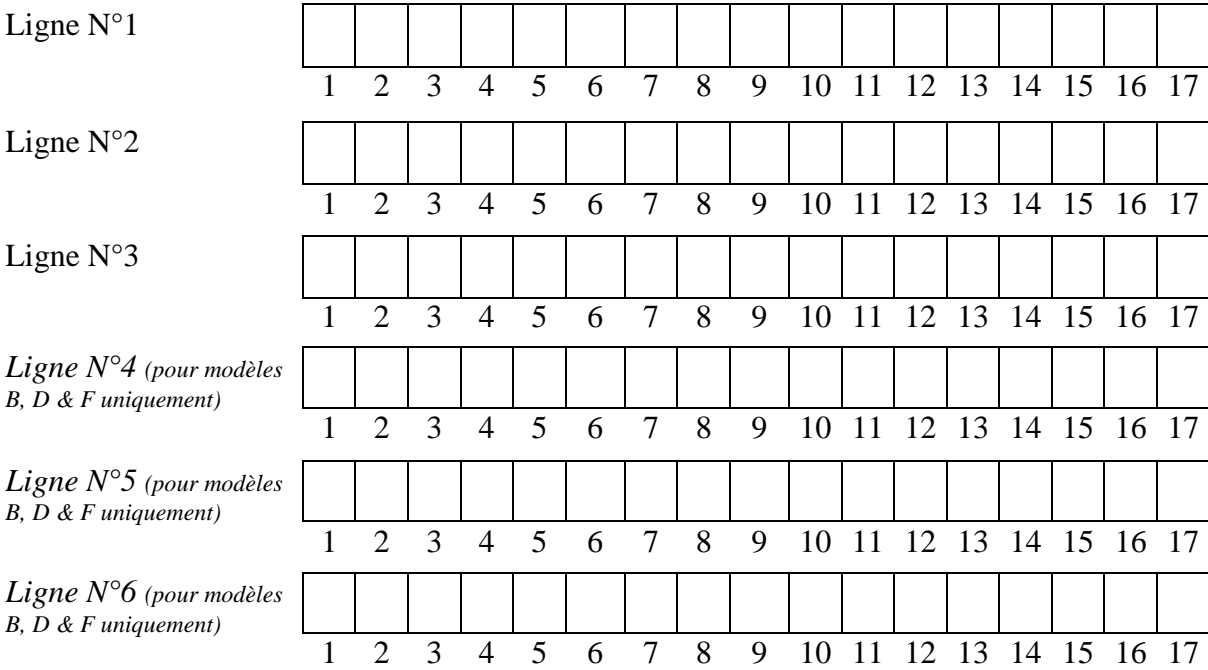

# **7. Prix :**

*Les tarifs indiqués sont des prix nets, toutes taxes comprises.*

#### **LOCATION DE LA CONCESSION**

*Location de Frs. 1500.-- pour les nouvelles concessions Emolument de Frs. 200.-- pour les personnes domiciliées hors de la commune*

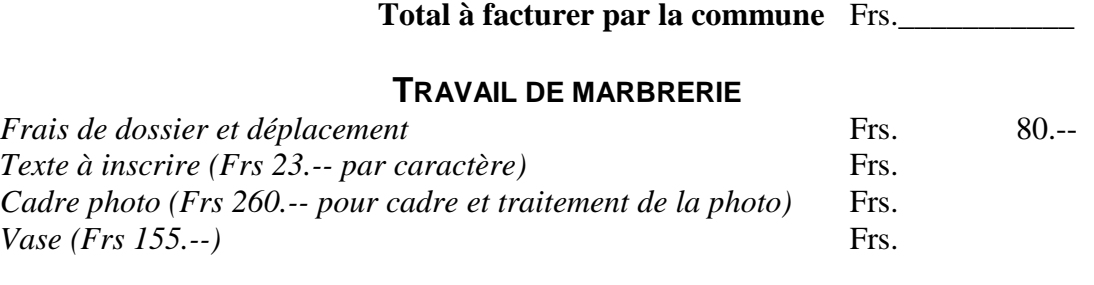

**Total à facturer par le marbrier** Frs.\_\_\_\_\_\_\_\_\_\_\_

### **8. Rappel des conditions :**

Les niches peuvent contenir un maximum de deux urnes si le modèle d'inscription retenu est le modèle A, C ou E. Si le modèle d'inscription est le modèle B, D ou F, la niche ne peut contenir qu'une seule urne.

Les niches sont louées pour une durée de 20 ans à partir du dépôt de la première urne. Le dépôt d'une seconde urne ne prolonge pas la location.

A l'échéance du contrat, le requérant, ou un membre de sa famille, a la responsabilité de demander son renouvellement auprès du contrôle des habitants ou de récupérer l'urne. Sans nouvelles trois mois après la date d'échéance du contrat, les cendres du défunt seront placées anonymement par la Commune dans le jardin du souvenir.

En cas de renouvellement la concession peut être prolongée par période de 10 ans, au tarif de location équivalant au 50% de la redevance applicable.

### **9. Nom, adresse et numéro de téléphone du requérant pour la facturation et d'éventuelles demandes de renseignements :**

**Lieu et date :**

**Signature du requérant :**